# **MOOVIT** Horaires et plan de la ligne CIMTR de bus

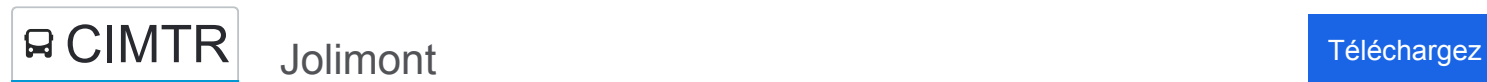

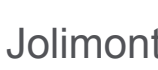

La ligne CIMTR de bus (Jolimont) a 2 itinéraires. Pour les jours de la semaine, les heures de service sont: (1) Jolimont: 11:30 - 15:30(2) Secteur A: 09:50 - 13:50

Utilisez l'application Moovit pour trouver la station de la ligne CIMTR de bus la plus proche et savoir quand la prochaine ligne CIMTR de bus arrive.

#### **Direction: Jolimont**

19 arrêts [VOIR LES HORAIRES DE LA LIGNE](https://moovitapp.com/toulouse-1024/lines/CIMTR/180345/6307361/fr?ref=2&poiType=line&customerId=4908&af_sub8=%2Findex%2Ffr%2Fline-pdf-Toulouse-1024-9974-180345&utm_source=line_pdf&utm_medium=organic&utm_term=Jolimont)

Accueil Cimetière

Crématorium

Secteur I

Secteur G

Secteur F

Secteurs D Et E

Secteurs B Et C

Secteur A

Cimetière Cornebarrieu

**Oratoire** 

Zac Ponts Jumeaux

Canal Du Midi

Jeanne D'Arc

Jean Jaurès

Marengo-Sncf

Jolimont

Porte Du Milieu

Porte De Caillibens

Jolimont

**Horaires de la ligne CIMTR de bus** Horaires de l'Itinéraire Jolimont:

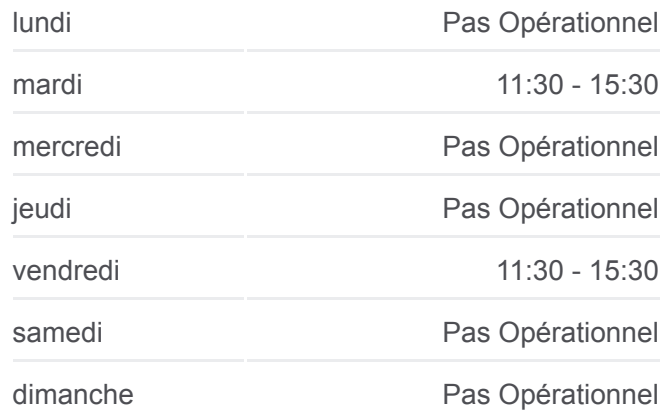

**Informations de la ligne CIMTR de bus Direction:** Jolimont **Arrêts:** 19 **Durée du Trajet:** 49 min **Récapitulatif de la ligne:**

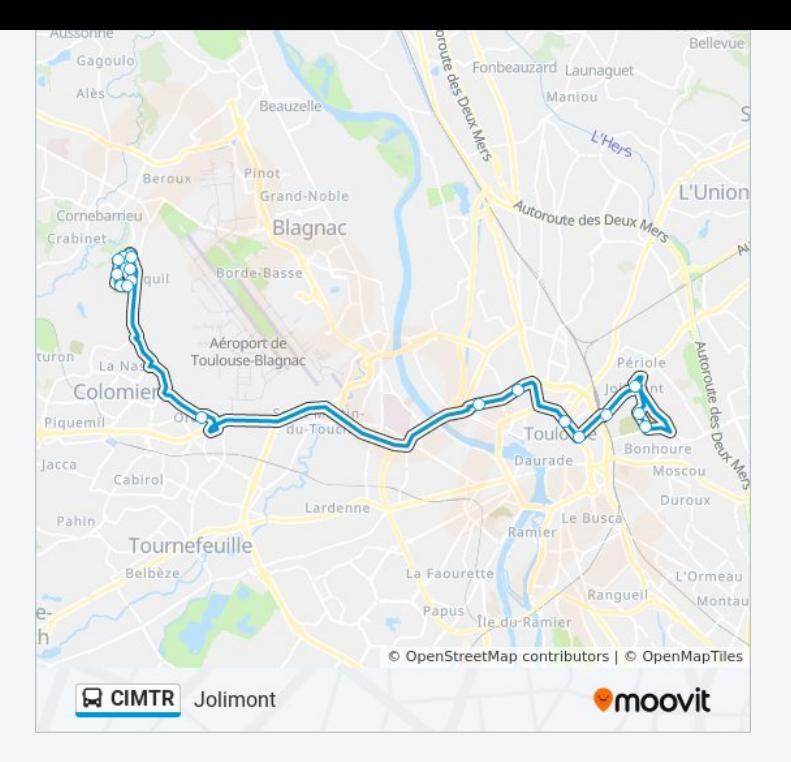

#### **Direction: Secteur A**

### 19 arrêts [VOIR LES HORAIRES DE LA LIGNE](https://moovitapp.com/toulouse-1024/lines/CIMTR/180345/6307362/fr?ref=2&poiType=line&customerId=4908&af_sub8=%2Findex%2Ffr%2Fline-pdf-Toulouse-1024-9974-180345&utm_source=line_pdf&utm_medium=organic&utm_term=Jolimont)

Jolimont

Porte Du Milieu

Porte De Caillibens

Jolimont

Marengo - Sncf

Jean Jaurès

Jeanne D'Arc

Canal Du Midi

Zac Ponts Jumeaux

Oratoire

Cimetière Cornebarrieu

Accueil Cimetière

**Crématorium** 

Secteur I

Secteur G

Secteur F

Secteurs D Et E

Secteurs B Et C

## **Horaires de la ligne CIMTR de bus** Horaires de l'Itinéraire Secteur A:

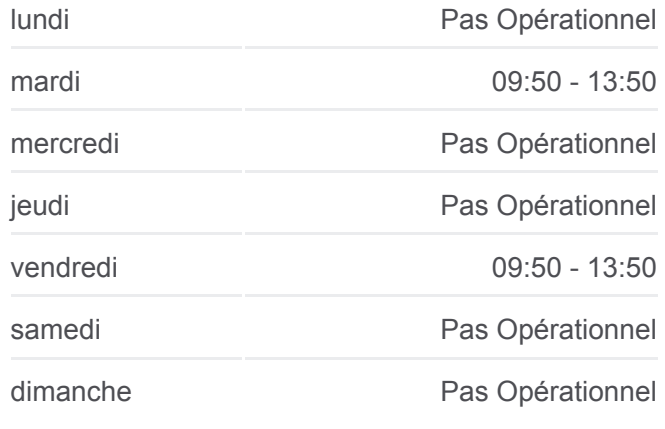

## **Informations de la ligne CIMTR de bus Direction:** Secteur A **Arrêts:** 19 **Durée du Trajet:** 49 min **Récapitulatif de la ligne:**

Secteur A

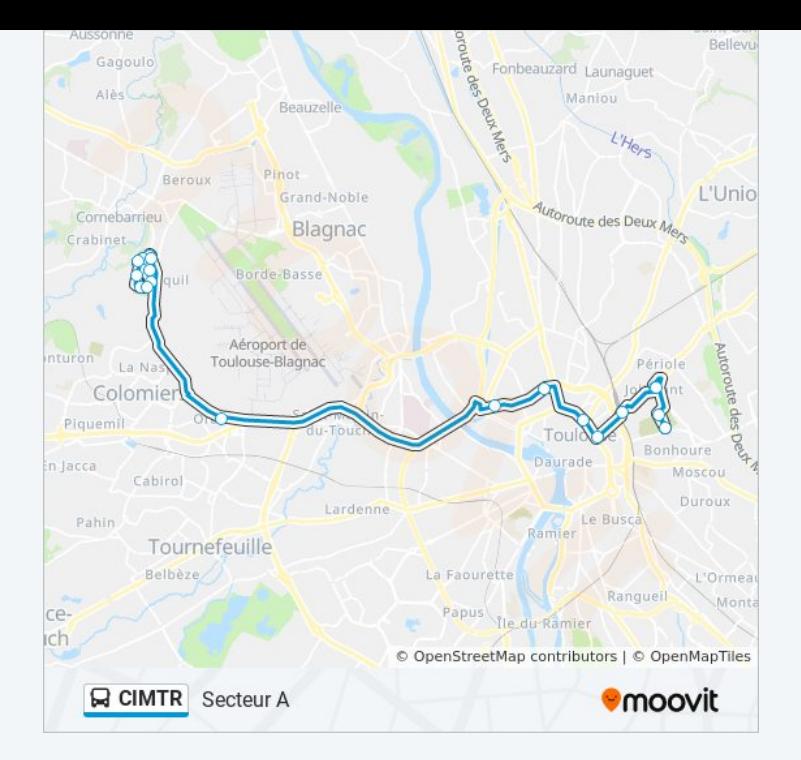

Les horaires et trajets sur une carte de la ligne CIMTR de bus sont disponibles dans un fichier PDF hors-ligne sur moovitapp.com. Utilisez le [Appli Moovit](https://moovitapp.com/toulouse-1024/lines/CIMTR/180345/6307361/fr?ref=2&poiType=line&customerId=4908&af_sub8=%2Findex%2Ffr%2Fline-pdf-Toulouse-1024-9974-180345&utm_source=line_pdf&utm_medium=organic&utm_term=Jolimont) pour voir les horaires de bus, train ou métro en temps réel, ainsi que les instructions étape par étape pour tous les transports publics à Toulouse.

 $\overrightarrow{A}$  propos de Moovit  $\cdot$  [Solutions MaaS](https://moovit.com/fr/maas-solutions-fr/?utm_source=line_pdf&utm_medium=organic&utm_term=Jolimont)  $\cdot$  [Pays disponibles](https://moovitapp.com/index/fr/transport_en_commun-countries?utm_source=line_pdf&utm_medium=organic&utm_term=Jolimont)  $\cdot$ [Communauté Moovit](https://editor.moovitapp.com/web/community?campaign=line_pdf&utm_source=line_pdf&utm_medium=organic&utm_term=Jolimont&lang=fr)

© 2024 Moovit - Tous droits réservés

**Consultez les horaires d'arrivée en direct**

 $\Box$  Web App Télécharger dans **Soogle Play**